## **GPSログを使う**

GPSログとは、移動した地点の位置情報を定期的に記録し、記録した位置情報をパソコン用地図ア プリケーションや、インターネット地図サイトなどで表示することができます。

本機では、GPSログの記録をスタートすると、現在地の位置情報をGPSログファイルとして定期的 に記録し、ユーザエリアに保存します。(最大30件)

※ ユーザエリアに保存されたGPSログファイルは、KMLファイル\*としてSDメモリーカードに書 き出し、パソコンなどで利用することができます。

※ 記録したGPSログファイルの確認、削除、SDメモリーカードへの書き出しにつきましては 「ユーザエリアについて」M‒20をご覧ください。

\*印…主にGoogleEarth<sup>TM</sup>などで使用されている位置情報ファイルです。

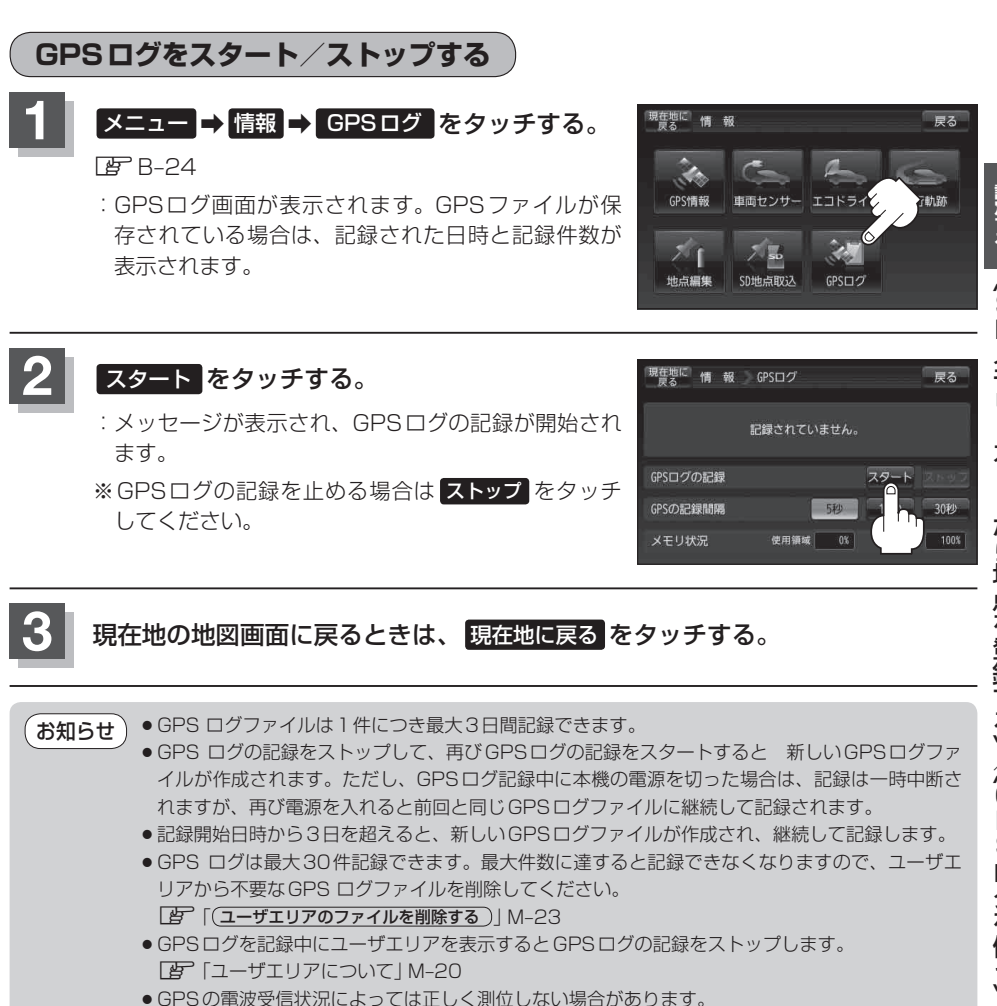

● GPSログを記録中にユーザエリアを表示するとGPSログの記録をストップします。 「ユーザエリアについて」M‒20

GPSの電波受信状況によっては正しく測位しない場合があります。 「GPS衛星の電波受信と測位」A‒17